$2006$  PDF

https://www.100test.com/kao\_ti2020/99/2021\_2022\_2006\_E4\_B8\_ AD\_E8\_80\_83\_c64\_99265.htm [

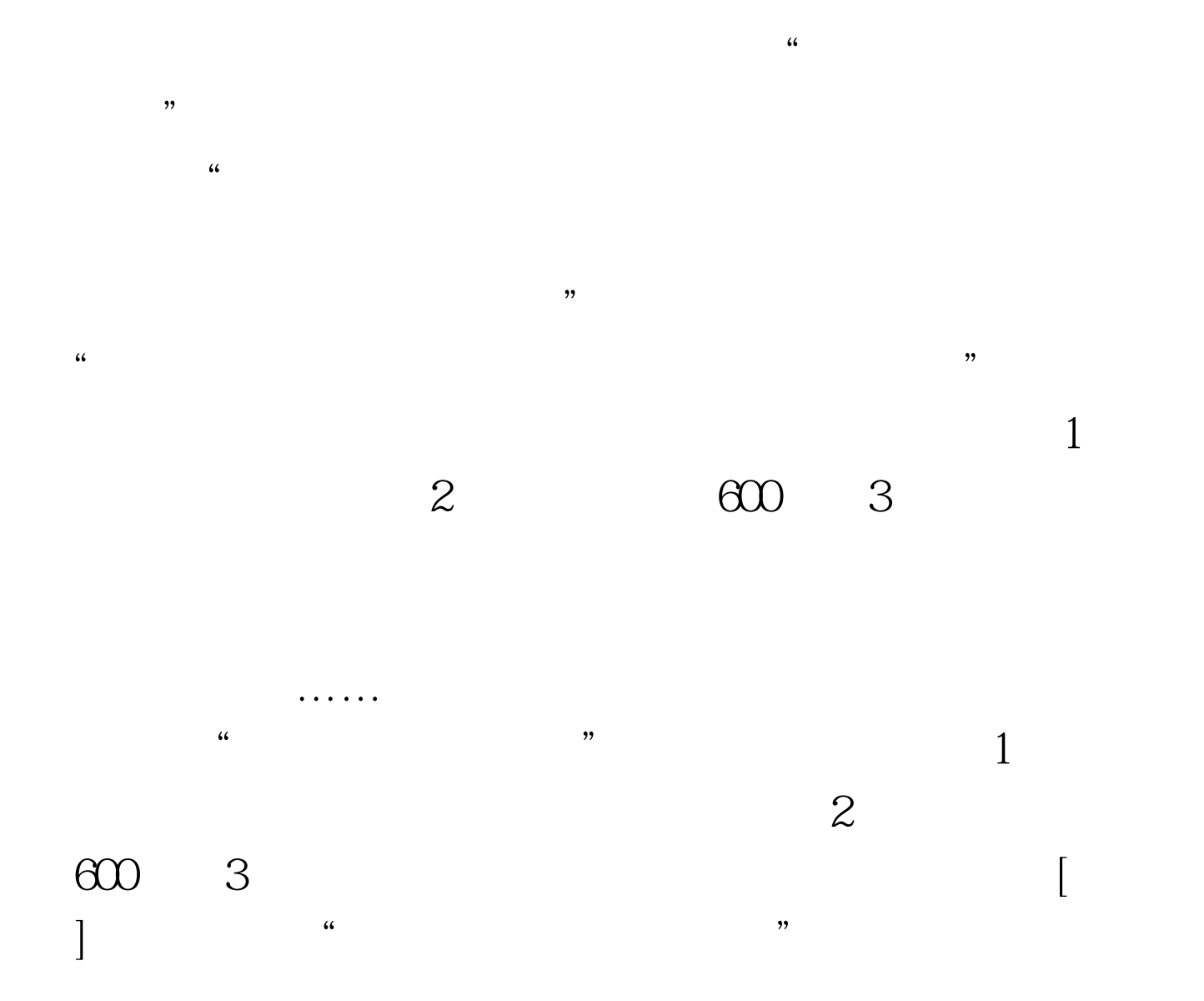

 $\alpha$  , where  $\alpha$  , we have  $\alpha$  , we have  $\alpha$ 

 $\frac{1}{\sqrt{2\pi}}$ 

 $\frac{1}{2}$  , and  $\frac{1}{2}$  , and  $\frac{1}{2}$  , and  $\frac{1}{2}$  , and  $\frac{1}{2}$  , and  $\frac{1}{2}$  , and  $\frac{1}{2}$  , and  $\frac{1}{2}$  , and  $\frac{1}{2}$  , and  $\frac{1}{2}$  , and  $\frac{1}{2}$  , and  $\frac{1}{2}$  , and  $\frac{1}{2}$  , and  $\frac{1}{2}$  , a  $\alpha$  $\bm{x}$ 

 $\frac{1}{2}$ ,  $\frac{1}{2}$ ,  $\frac{1}{2}$ ,

 $\mu$  and  $\mu$  is the contract of  $\alpha$ 

 $100T$ est www.100test.com

 $\ddotsc$  , where  $\ddotsc$ 

 $\ddot{a}$  , and  $\ddot{a}$  , and  $\ddot{a}$  , and  $\ddot{a}$  , and  $\ddot{a}$  , and  $\ddot{a}$  , and  $\ddot{a}$  , and  $\ddot{a}$  , and  $\ddot{a}$  , and  $\ddot{a}$  , and  $\ddot{a}$  , and  $\ddot{a}$  , and  $\ddot{a}$  , and  $\ddot{a}$  , and  $\ddot{a}$  ,

 $\kappa$  , where  $\kappa$ 

 $\ddotsc$